# **Лабораторная работа № 3 Работа с данными типа «дата» и «время»**

### **Общие требования к выполнению заданий**

- 1. Размещайте основную таблицу и справочные данные на различных листах, присваивая им имена, соответствующие содержанию находящихся на них данных.
- 2. Диапазонам таблицы, клетки которых содержат справочные данные, присваивайте имена. Используйте имена диапазонов при построении формул.

### **Список основных функций категории «Дата и время»**

ВРЕМЯ, ГОД, ДАТА, ДЕНЬ, ДЕНЬНЕД, МЕСЯЦ, МИНУТЫ, СЕГОДНЯ, СЕКУНДЫ, ТДАТА, ЧАС.

### **Задание 1. Реклама на радио**

Рекламное агентство «Медиа» ведет журнал учета трансляции рекламных роликов, структура которого приведена на рис. 1.

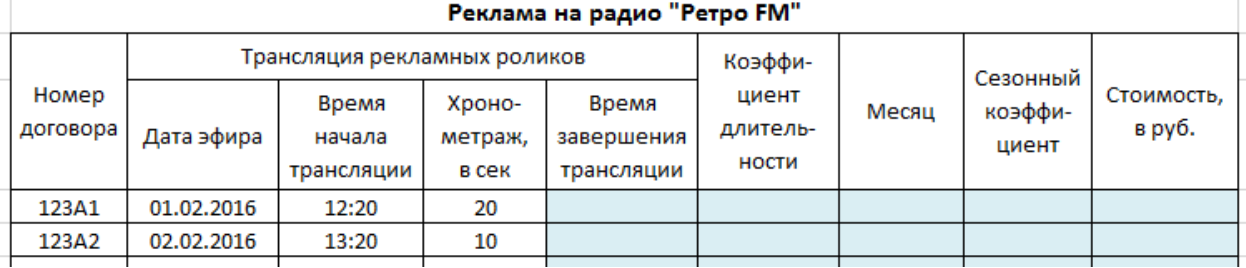

Рис. 1. Структура журнала учета трансляции рекламных роликов

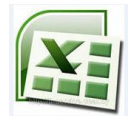

Подготовьте электронную таблицу для журнала учета, структура которого показана на рис. 1. Данные для расчета стоимости трансляции рекламных роликов по каждому договору вводятся в первые четыре колонки.

Подготовьте формулы для заполнения выделенных цветом колонок журнала, используя следующую информацию:

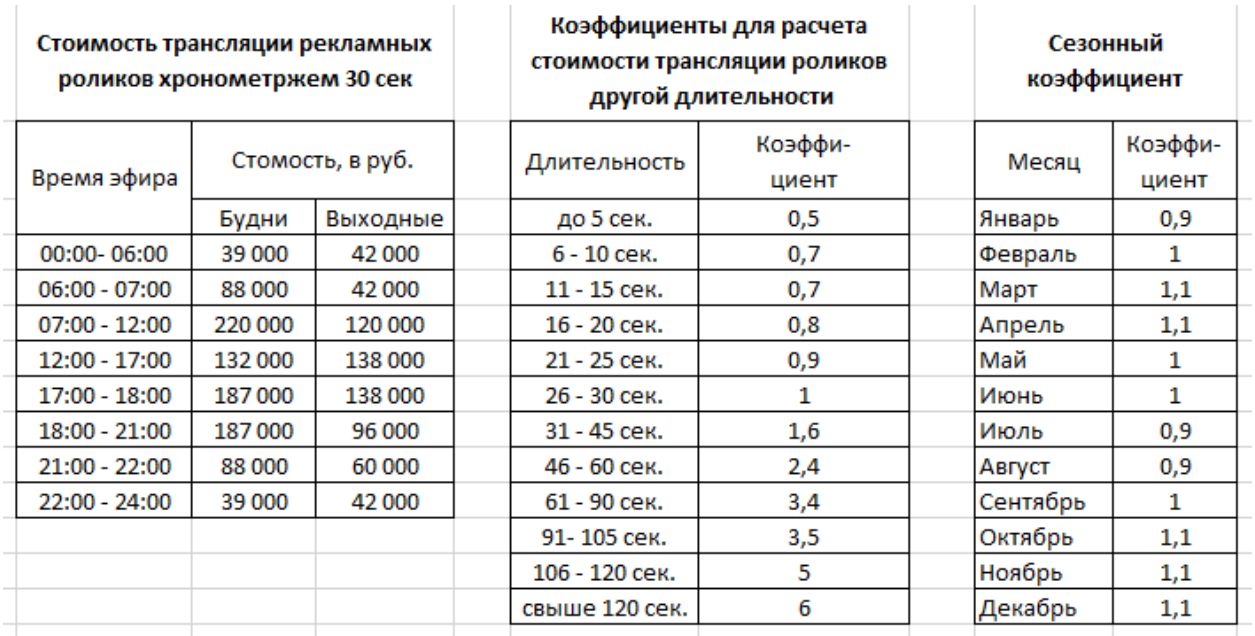

Известна базовая стоимость трансляции ролика **длительностью 30 сек**, которая зависит от времени трансляции и того, в какой день идет трансляция (в будни или в выходные дни (суббота, воскресенье)). Указанные в таблицах коэффициенты увеличивают или снижают стоимость в зависимости от длительности трансляции и месяца трансляции.

По данным журнала постройте таблицу следующей структуры:

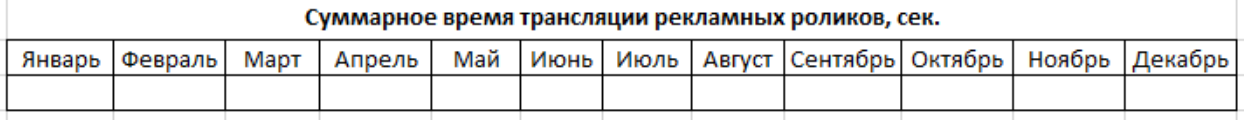

### **Таблица с контрольными данными**

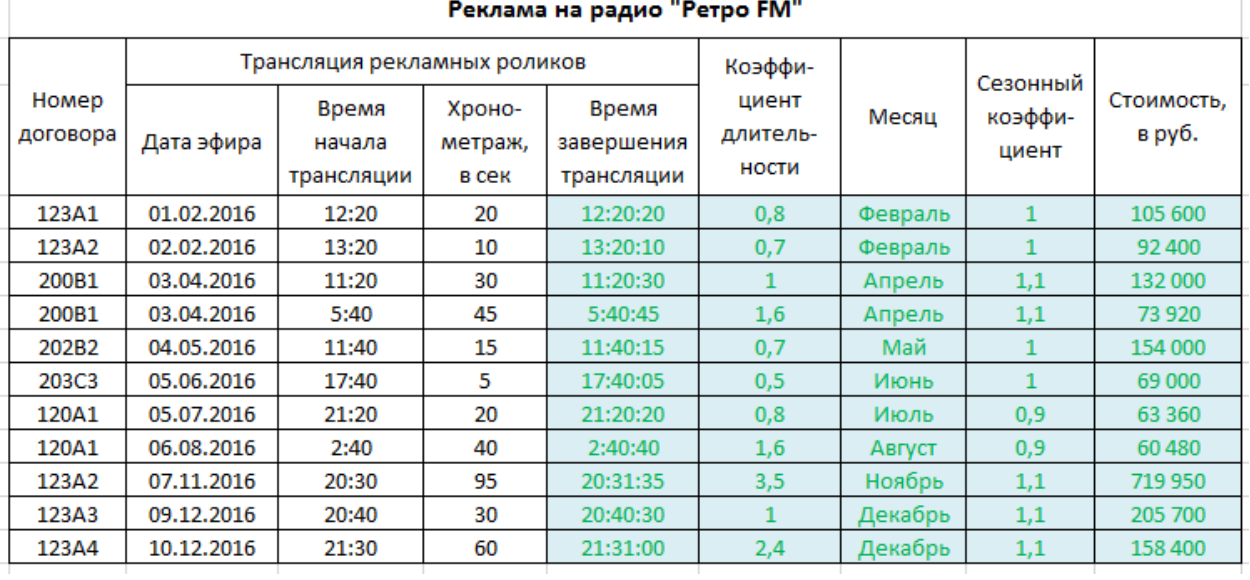

## **Задание 2. Плата за Internet**

Компания "ПетроТелеком" предоставляет услуги доступа в Internet по коммутируемым каналам связи. За каждым зарегистрированным клиентом закреплен ровно один телефонный номер, по которому он может получить доступ к коммуникационному серверу компании. Этот сервер автоматически формирует регистрационный журнал (так называемый logфайл), в котором фиксируются все события, связанные с выходом в Internet, а именно:

- *телефонный номер*, по которому осуществляется соединение,
- *тип события*, т.е. подключение к серверу или отключение от него (в виде слов «подключение» или «отключение»),
- *момент времени*, в который произошло событие (будем считать, что фиксируется время в формате ЧЧ:ММ).

Вся перечисленная информация о событии записывается в одну строку файла в три столбца.

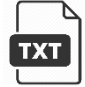

На **следующий день** фрагмент log-файла, содержащий сведения **за предыдущие сутки**, передается на обработку в бухгалтерию.

Необходимо подготовить электронную таблицу, позволяющую после загрузки log-файла (импорт данных из текстового файла) в таблицу (рис. 2) автоматически рассчитать стоимость предоставленных компанией услуг **за предыдущий день**.

| Стоимость соединений за |         |                   | 08.10.2017                                   |                                  |
|-------------------------|---------|-------------------|----------------------------------------------|----------------------------------|
| Номер<br>телефона       | Событие | Момент<br>времени | Продолжи-<br>тельность<br>соединения,<br>мин | Стоимость<br>соединения,<br>руб. |

Рис. 2. Примерная структура электронного журнала. В клетке **D1** формула

При обработке данных минуту подключения и минуту отключения засчитывайте полностью. Из-за особенностей авторизации клиентов при доступе к серверу отключение от сервера и последующее подключение к нему в пределах одной минуты невозможно.

Рассмотрите два варианта расчета стоимости:

1. Компания предоставляет услуги по единому тарифу независимо от времени суток, но с учетом выходного дня:

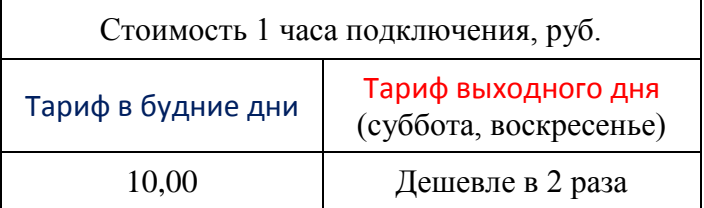

2. Компания предоставляет услуги по следующему тарифному плану:

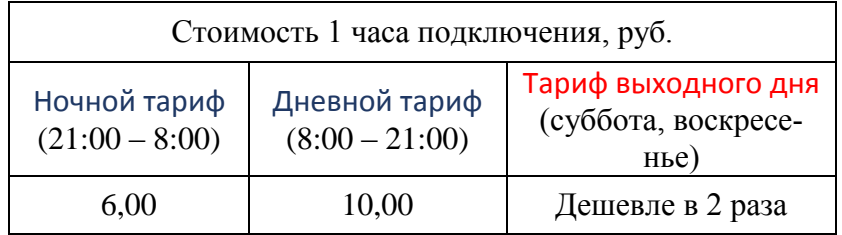

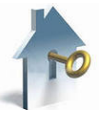

*Замечание*. Граница между «ночным» и «дневным» тарифом может изменяться.

### **Задание 3. Выписка из журнала «Стоимость соединений»**

Создайте на отдельном листе таблицы телефонный справочник, позволяющий идентифицировать фамилию и имя абонента по его телефонному номеру. Справочник должен содержать упорядоченный в алфавитном порядке список зарегистрированных на сервере клиентов в виде фамилии и имени в первом столбце таблицы, а во втором - номер телефона, по которому этот клиент может получить доступ к серверу.

Реализуйте возможность получения выписки из журнала обработки log-файла для клиента, задавая его телефонный номер. Предлагается следующий формат выписки:

Фамилия, имя клиента: \_\_\_\_\_\_\_\_\_\_\_\_\_\_

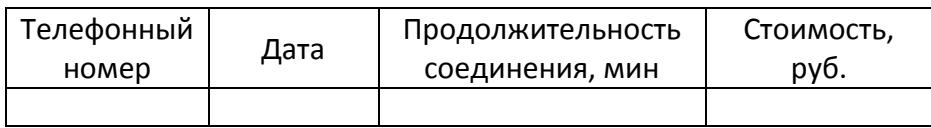